## **CompSci 101 Dictionaries Practice**

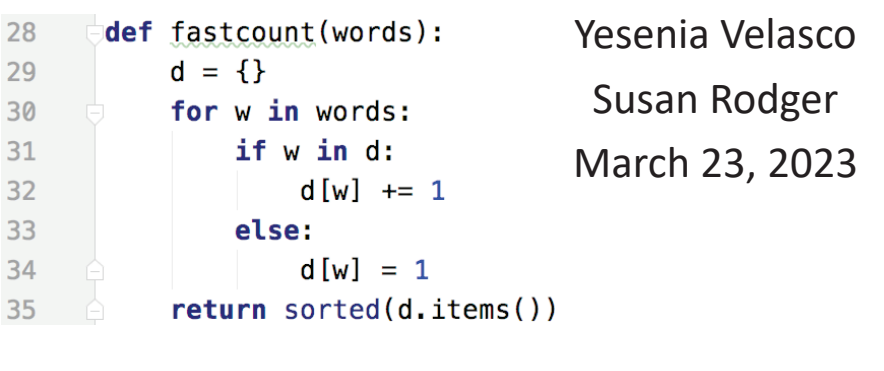

#### **Q** is for …

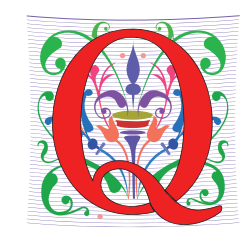

- **QR code**
	- Black and white and read all over
- **Quicksort**
	- Sort of choice before Timsort?
- **QWERTY**
	- When bad ideas persist

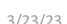

Compsci 101, Spring 2023 1

#### Christine Alvarado

- **Teaching Professor, UCSD**
- **PhD Computer Science, MIT**
- **Her work is in designing CS curriculum that is more accessibleand more appealing to all**
- **LogiSketch – draw and simulate digital circuits**

"It's important to choose your own path, and try not to compare yourself to others. You have your own unique circumstance, so what others do or don't do shouldn't really affect your life."

# • **Assignment 4 GuessWord due today!**

- **APT-5 due Thur, March 30**
	- Recommend to do before Assignment 5/APT Quiz 2

3/23/23 Compsci 101, Spring 2023 2

Announcements

- **Assign 5 Clever Guess Word out – due April 6**
	- Talk about next time
- **Lab 8 Friday, do prelab**
- **Next Week**
	- APT Quiz 2 Thurs, March 30-April 3
- **Exam 2 regrades request**

## PFTD

- **Venmo Apt**
- **Dictionaries** 
	- More Practice
	- Fast!
- **Family APT**
- **Clever GuessWord next time**

#### Assignment 5 - How to play Guess Word Cleverly

- **Make it hard for the player to win!**
- **One way: Try hard words to guess?**

3/23/23 Compsci 101, Spring 2023 6

- "jazziest", "joking", "bowwowing"
- **Another Way: Keep changing the word, sortof**

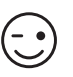

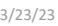

Compsci 101, Spring 2023 5

#### Clever GuessWord

- **Current GuessWord: Pick random secret word**
	- User starts guessing
- **Can you change secret word?**
	- Yes, but must have letters in same place you have told user
		- Change consistent with all guesses
	- Make the user work harder to guess!
- **Discuss how next time**

#### VenmoTracker APT

- **If Harry pays Sally \$10.23,** 
	- "Harry:Sally:10.23" then Harry is out \$10.23

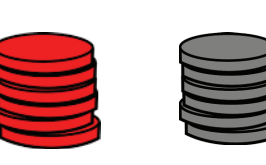

Vening The easiest way to pay your friends.

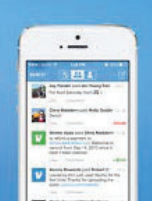

#### **APT: VenmoTracker**

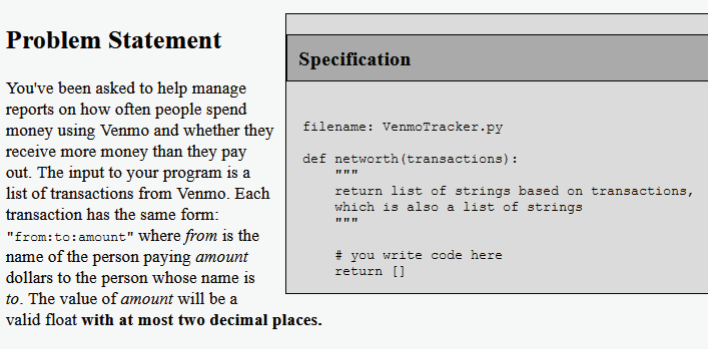

Return a list of strings that has each person who appears in any transaction with the net cash flow through Venmo that person has received. Every cent paid by the person to someone else is a pay-out and every cent received by a person is a pay-in. The difference between pay-out and pay-in is the cash flow received. This will be negative for each person who pays out more than they get via pay-in. See the examples for details.

The list returned should be sorted by name. Strings in the list returned are in the format "name:netflow" where the netflow is obtained by using  $str(va1)$  where val is a float representing the net cash flow for that person.

Store money as int values, multiplying by 100 and dividing by 100 as needed for processing input and output, respectively.

3/23/23 Compsci 101, Spring 2023 9

#### APT Venmo Tracker Example

#### **Examples**

1. transactions: ["owen:susan:10", "owen:robert:10", "owen:drew:10"] returns ['drew:10.0', 'owen:-30.0', 'robert:10.0', 'susan:10.0'] Owen pays everyone.

3/23/23 Compsci 101, Spring 2023 10

#### WOTO-1 VenmoTrackerhttp://bit.ly/101s23-0323-1

#### Process Transaction"Harry:Sally:10.23"

**names = [ ]**

**money = [ ]**

#### Dictionary Iteration (unordered!)

- **Iterate through keys:**
	- for k in d:
	- for k in d.keys():
- **Iterate through pairs:**
	- for (k,v) in d.items():
	- for k,v in d.items():

3/23/23 Compsci 101, Spring 2023 44

#### WordFrequencies Dictionary Example

• **Let's see an example that compares using a dictionary vs not using a dictionary**

#### Sorting a list from dictionary - sorted()

**d = {'k': 3, 'h': 8, 'a': 12, 'd': 5}**

**x = sorted(d.keys()) y = sorted(d.values()) z = sorted(d.items())**

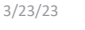

Compsci 101, Spring 2023 45

#### slowcount functionShort Code and Long Time

- **See module WordFrequencies.py**
	- Find # times each word in a list of words occurs
	- We have tuple/pair: word and word-frequency

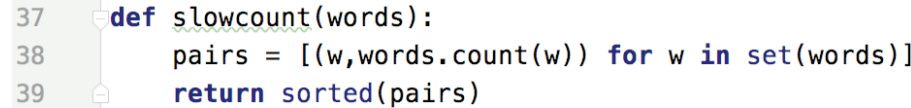

- **Think: How many times is words.count(w) called?**
	- Why is **set(words)** used in list comprehension?

#### WordFrequencies with Dictionary

- **If start with a million words, then…**
- **We look at a million words to count # "cats"**
	- Then a million words to count # "dogs"
	- Could update with parallel lists, but still slow!
	- Look at each word once: dictionary!
- **Key idea: use word as the "key" to find occurrences, update as needed**
	- Syntax similar to **counter[k] += 1**

3/23/23 Compsci 101, Spring 2023 49

### Let's run them and compare them!

• **Run with Melville and observe time**

• **Run with Hawthorne and observe time**

#### Using fastcount

- **Update count if we've seen word before**
	- Otherwise it's the first time, occurs once

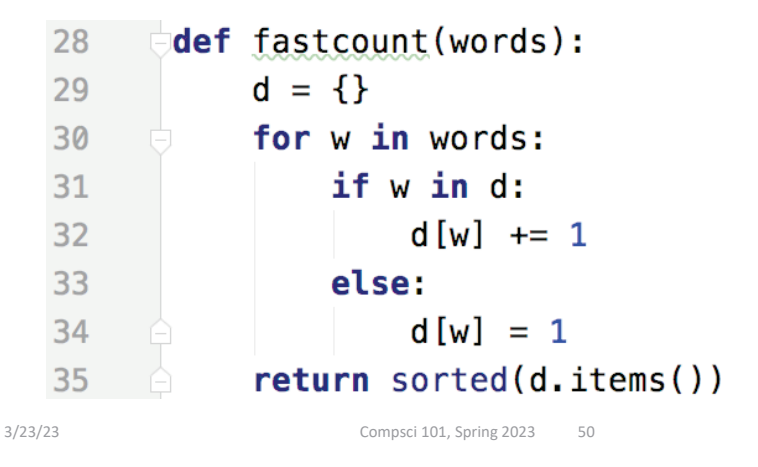

#### WOTO-2 Counting Dictionaries http://bit.ly/101s23-0323-2

#### Problem Solving

- **Given Brodhead University. They have a basketball team.**
- **Data on players and how they did when playing against another team.**
- **List of lists named datalist**
	- Each list has
		- school opponent name
		- player name
		- Points player scored
		- Whether game was 'won' or 'lost'

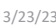

Compsci 101, Spring 2023 55

#### 1) Write function dictPlayerToNumGamesPlayedIn

**Build a dictionary of players mapped to number of games they have played in.**

**def dictPlayerToNumGamesPlayedIn( datalist):**

**With previous example, player 'Laveman' would be mapped to 3 games**

#### Example: lists of 20 lists datalist <sup>=</sup>

**[ ['Duke', 'Bolton', '2', 'lost'], ['NCSU', 'Stone', '12', 'won'], ['Duke', 'Kreitz', '3', 'lost'], ['Duke', 'Pura', '6', 'lost'], ['GT', 'Dolgin', '4', 'lost'], ['WFU', 'Laveman', '20', 'won'], ['ECU', 'Parlin', '15', 'won'], ['UNC', 'Stone', '17', 'won'], ['UNC', 'Dolgin', '12', 'won'], ['UNC', 'Kreitz', '5', 'won'],** 

**['Duke', 'Stone', '16', 'lost'], ['Duke', 'Laveman', '13', 'lost'], ['NCSU', 'Kreitz', '8', 'won'], ['NCSU', 'Dolgin', '18', 'won'], ['NCSU', 'Parlin', '13', 'won'], ['GT', 'Bolton', '7', 'lost'], ['GT', 'Stone', '9', 'lost'], ['WFU', 'Parlin', '14', 'won'], ['ECU', 'Laveman', '16', 'won'], ['ECU', 'Pura', '15', 'won'] ]**

3/23/23 Compsci 101, Spring 2023 56

### Woto-3 Players and Games Played in http://bit.ly/101s23-0323-3

#### 2) Write function playersPlayedInNumGames(number, datalist)

3/23/23 Compsci 101, Spring 2023 61

#### APT Family

#### **APT: Family**

#### **Problem Statement**

You have two lists: parents and children. The ith element in parents is the parent of the ith element in children. Count the number of grandchildren (the children of a person's children) for the person in the person variable.

Hint: Consider making a helper function that returns a list of a person's children.

Calculate list of players who played in 3 or more games, give (player name, number of games played in), sort by player name

[('Dolgin', 3), ('Kreitz', 3), ('Laveman', 3), ('Parlin', 3), ('Stone', 4)]

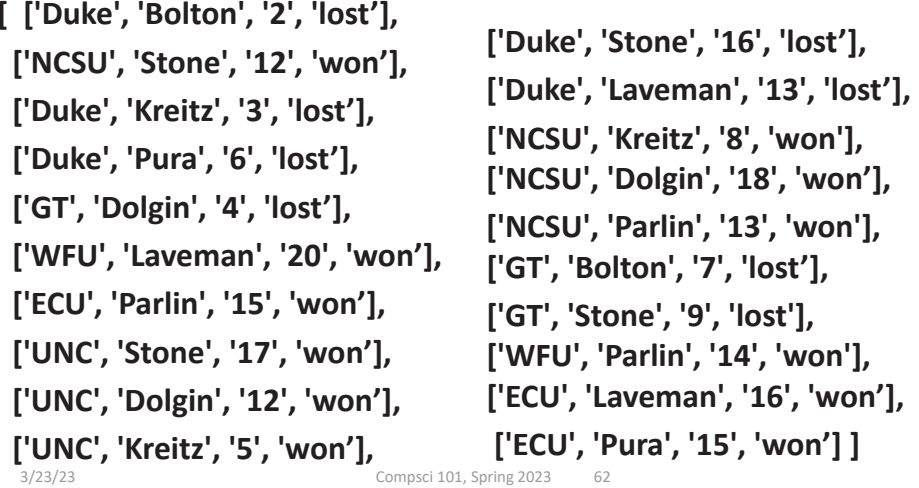

#### Step 1: work an example by hand

parents = ['Junhua', 'Anshul', 'Junhua', 'Anshul', 'Kerry'] children = ['Anshul', 'Jordan', 'Kerry', 'Paul', 'Kai']  $person = 'Junhua'$ 

Returns 3

### How to traverse parallel lists?

parents: ['Junhua', 'Anshul', 'Junhua', 'Anshul', 'Kerry'] children: ['Anshul', 'Jordan', 'Kerry', 'Paul', 'Kai'] 0 1 2 3 4

3/23/23 Compsci 101, Spring 2023 72